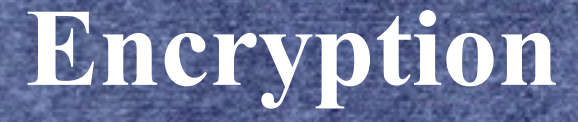

#### POTOMAC AREA TECHNOLOGY AND COMPUTER SOCIETY, Inc.

Jim Rhodes

## **Overview**

A practical demonstration of ways to encrypt files/folders using:

- Zip
- AxCrypt
- AES Crypt
- Safehouse Explorer
- SanDisk SecureAccess
- **Windows**

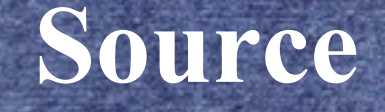

Data for this presentation was derived from BEST FREE FILE ENCRYPTION UT an article at www.techsupportalert.com (http://bit.ly/11QbV8r)

# **Categories**

Files/Folders Directly 2 Virtual-Drive Utilities Full-Drive Utilities Client-Side (Cloud) Utilities

### **Related Articles**

Encryption is Not Enough Best Free Drive Encryption Utility Best Free Encrypted Virtual Drive Utility Best Free Encryption Utility for Cloud Storage Best Free Encryption Utility for Personal Use at Work

# **Reminders**

Residuals – copies/remnants of encrypted files may exist in swap files, temp files, hibernation files, erased files, browser artifacts, etc.

Passwords – use strong passwords. Password strength can be tested at http://bit.ly/1fHVk8D

# **Microsoft Windows**

Encrypting File System (EFS) – Cipher.exe (NTFS)

**BitLocker Drive Encryption** 

Discussion: http://bit.ly/1pvrZFY